## **HERTZ ONGEVALLEN RAPPORT**

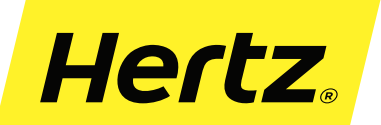

Voor een snelle afhandeling graag dit rapport compleet invullen, printen, ondertekenen en overhandigen aan het personeel van Hertz op het moment van retour.

**IMPRIMIR** 

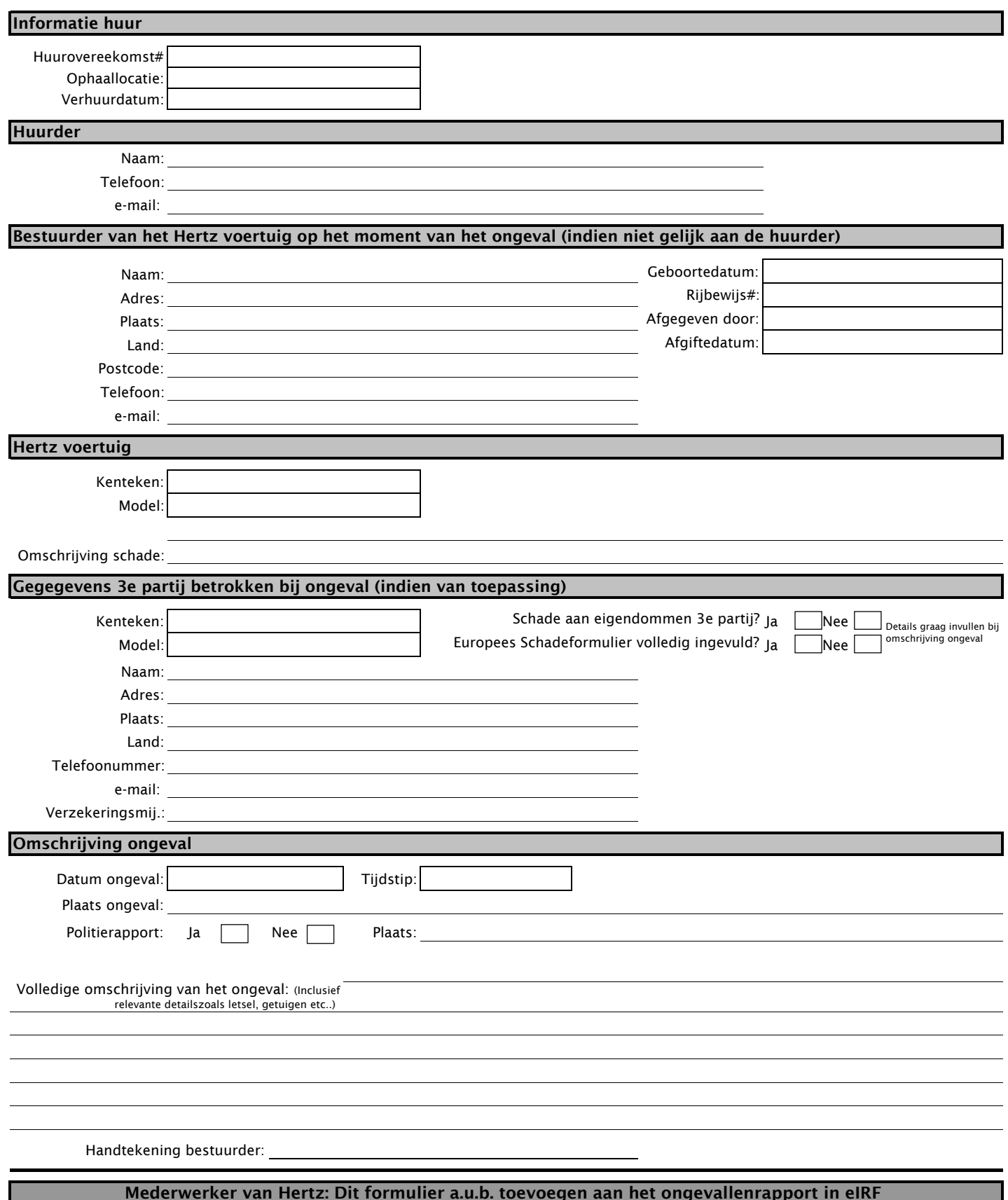